## SAP ABAP table CFX\_BI\_TS\_NAME\_VALUE {Name + Value}

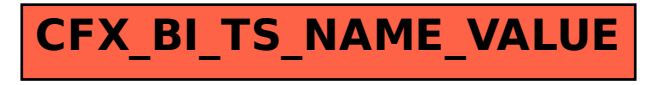